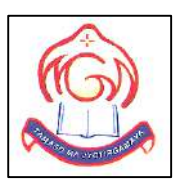

# **M.G.M HIGHER SECONDARY SCHOOL**

## **Sector-4F, Bokaro Steel City, Jharkhand**

Sample Question Paper

### **COMPUTER SCIENCE-083**

Set-3 (Theory)

**Class-XII**

**Total Marks- 70 Total Time- 3 Hours**

#### *General Instructions:*

1. This question paper contains two parts A and B. Each part is compulsory.

2. **Part-A** has two sections:

a. **Section – I** is short answer questions, to be answered in one word or one line.

b. **Section – II** has two case studies questions. Each case study has 4 case-based sub-

parts. An examinee is to attempt any 4 out of the 5 subparts.

#### 3. **Part - B** is Descriptive Paper.

- 4. **Part- B** has three sections:
	- a. **Section-I** is short answer questions of 2 marks each.
	- b. **Section-II** is long answer questions of 3 marks each.
	- c. **Section-III** is very long answer questions of 5 marks each.
- 5. All programming questions are to be answered using Python Language only.

## **PART A**

## *Section-I- Short Answer Type Questions*

## **Attempt any 15 questions from question no 1 to 21.**

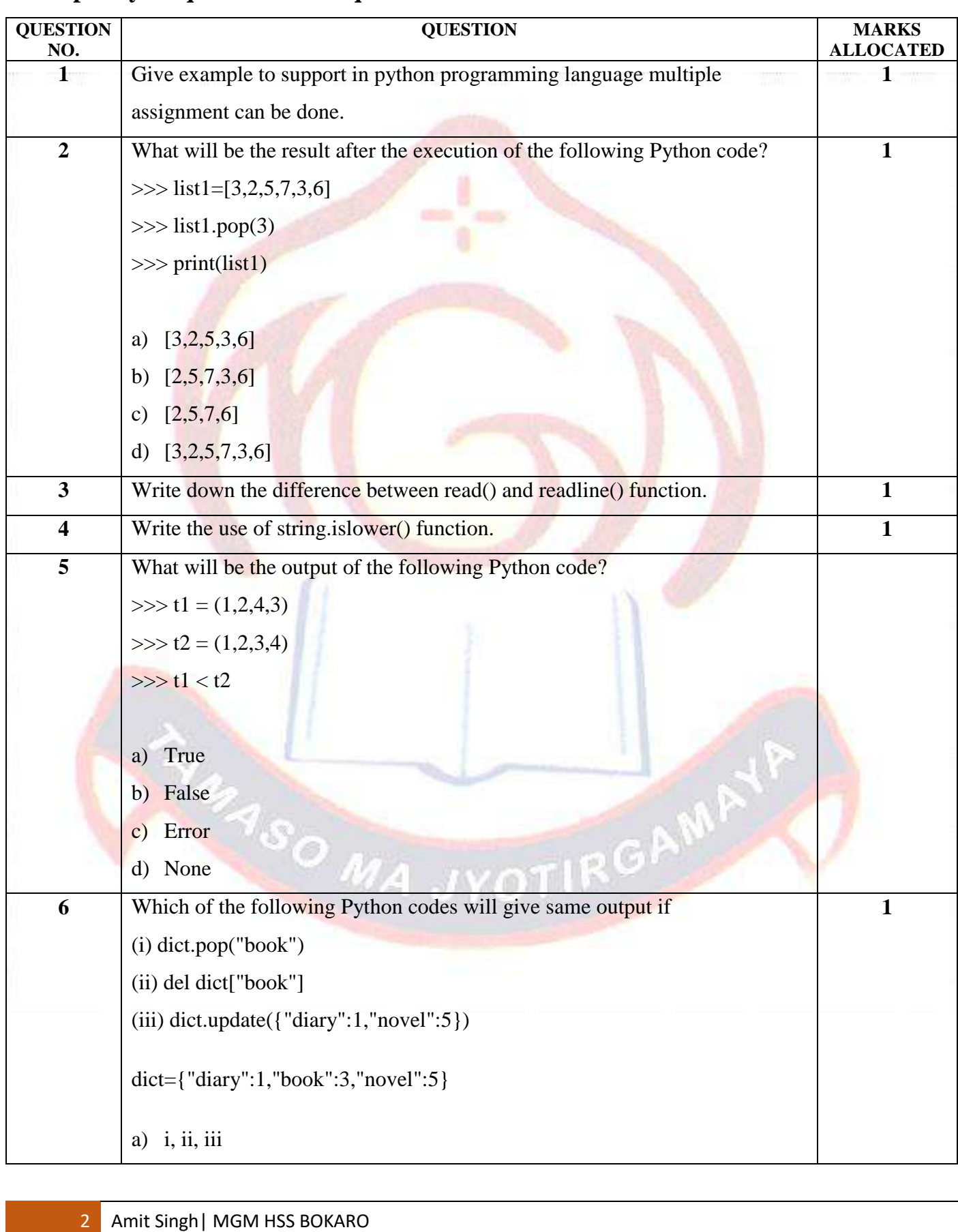

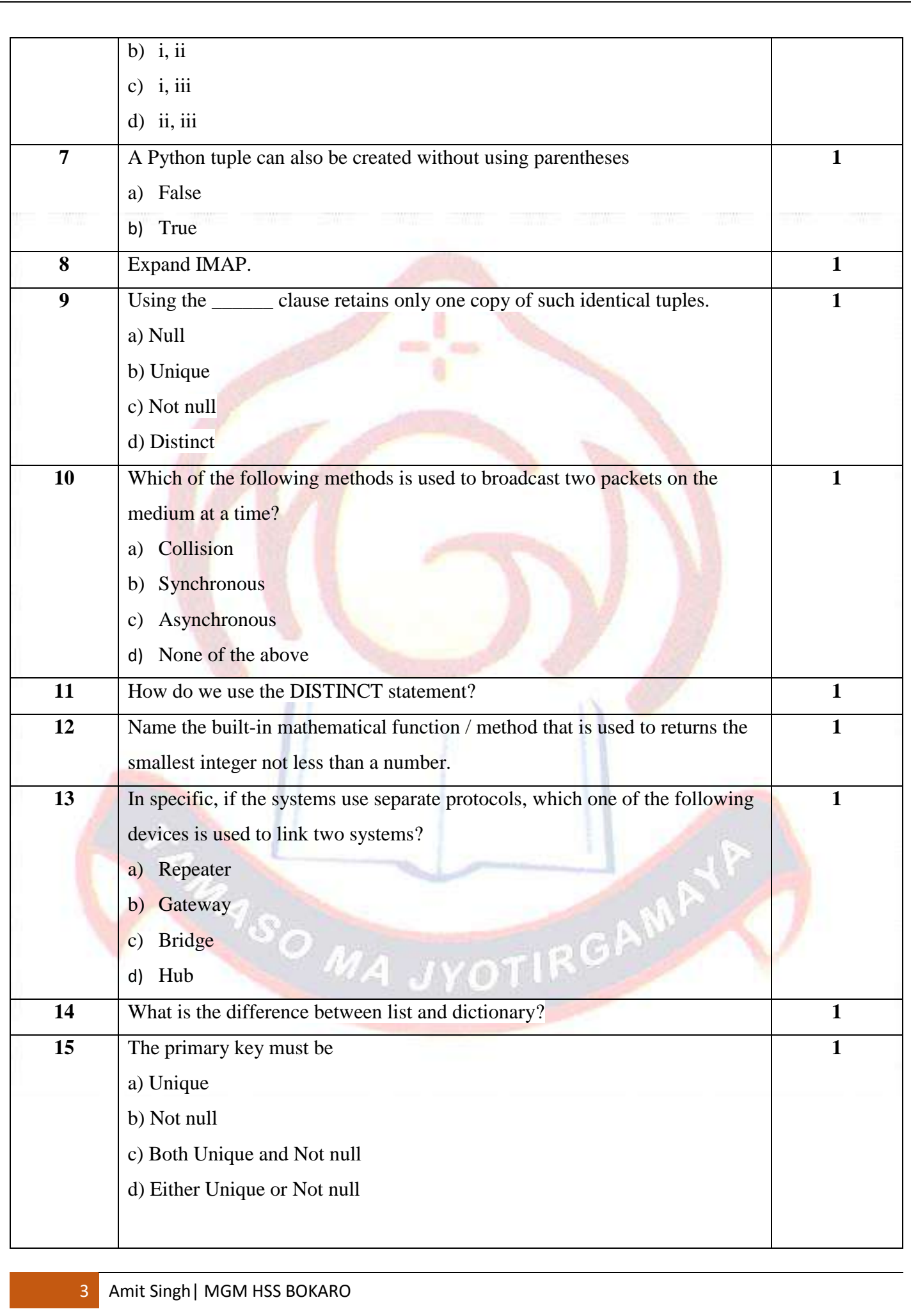

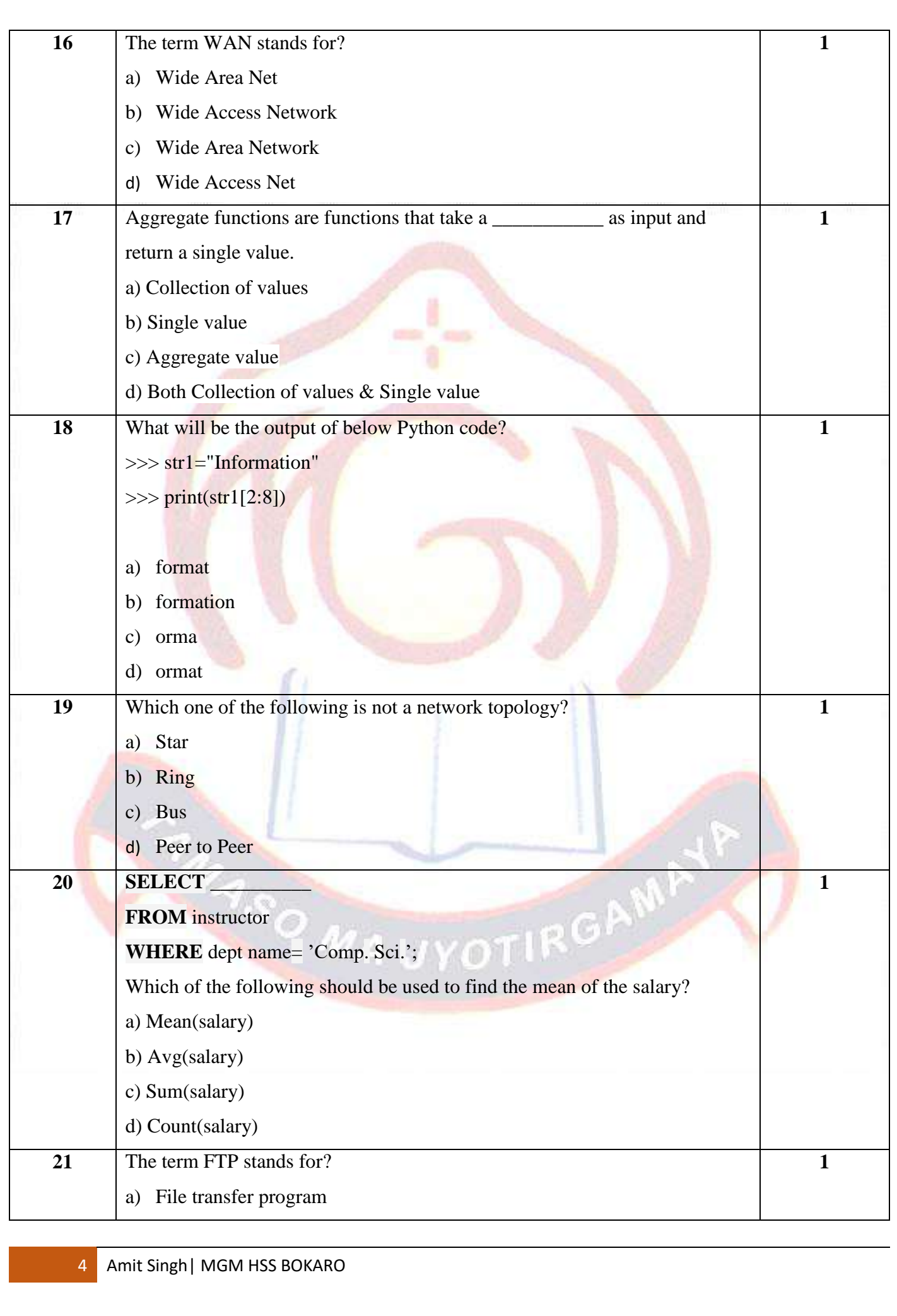

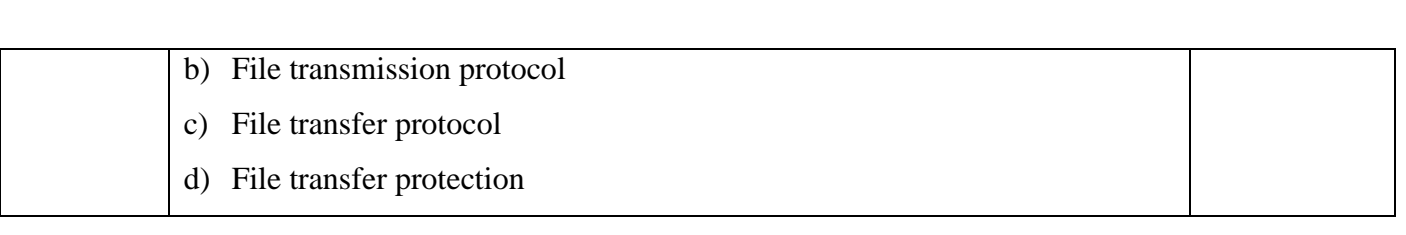

### *Section-II Case Studies Questions*

**Both the Case study based questions are compulsory. Attempt any 4 sub parts from each question. Each question carries 1 mark.**

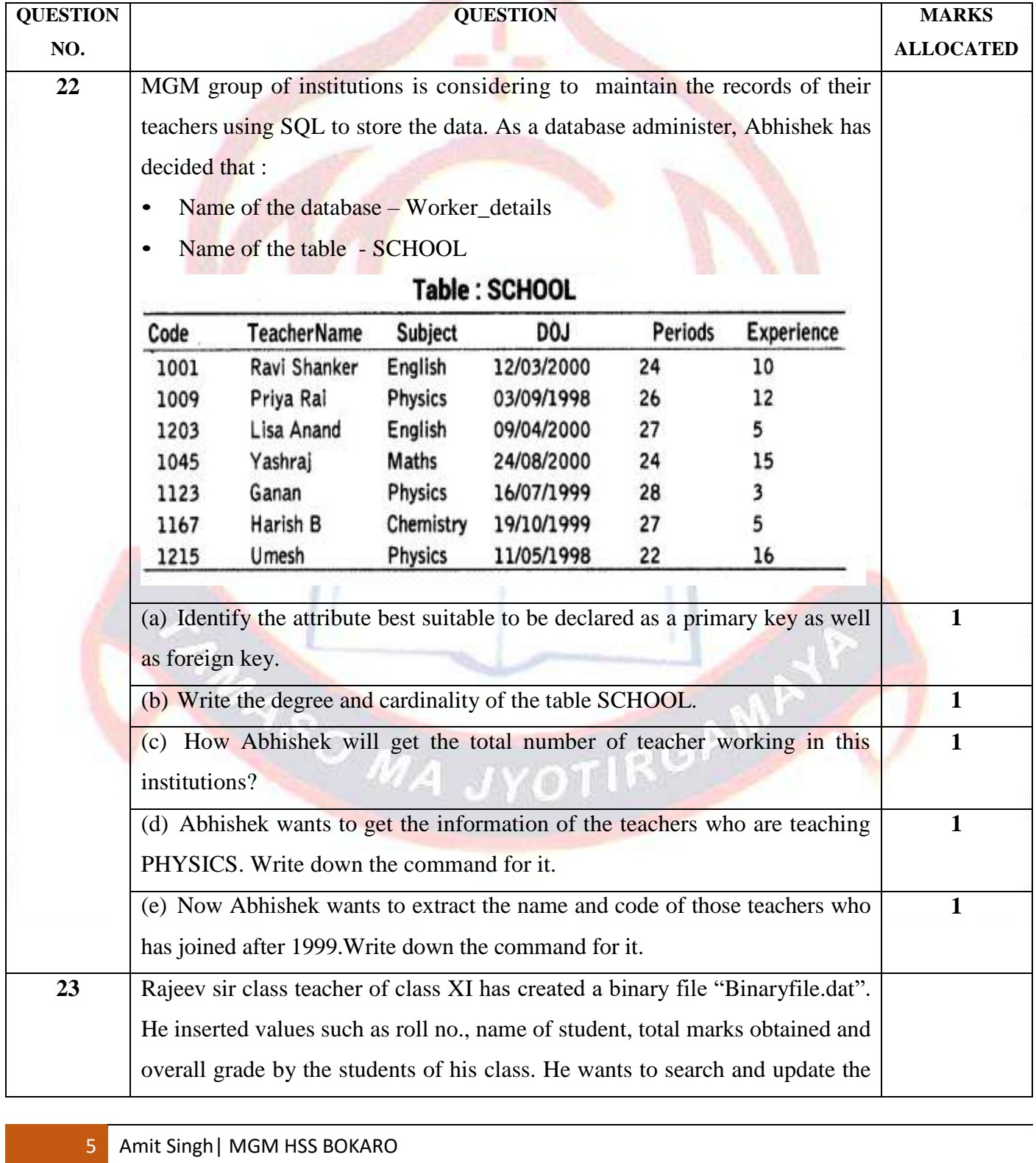

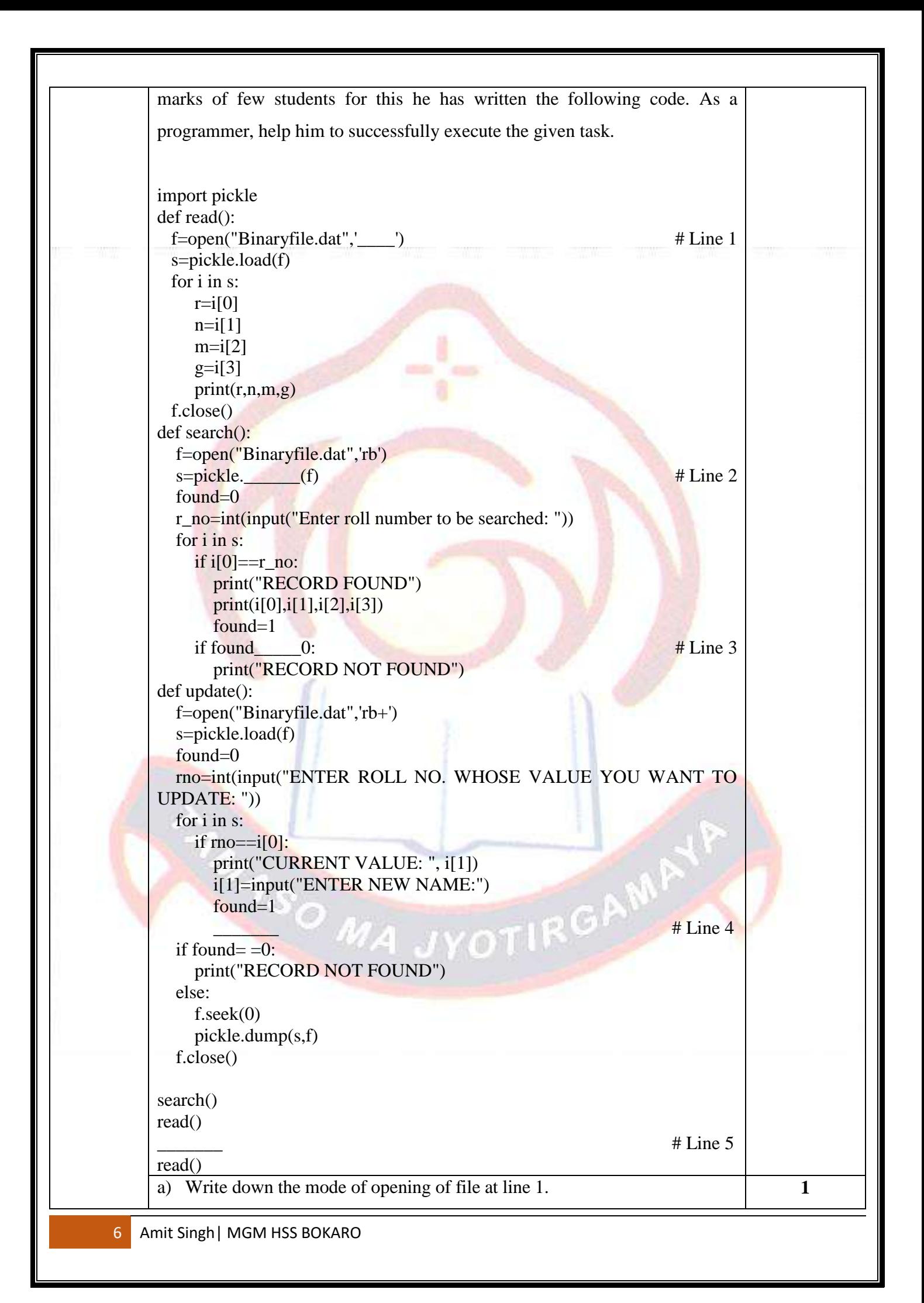

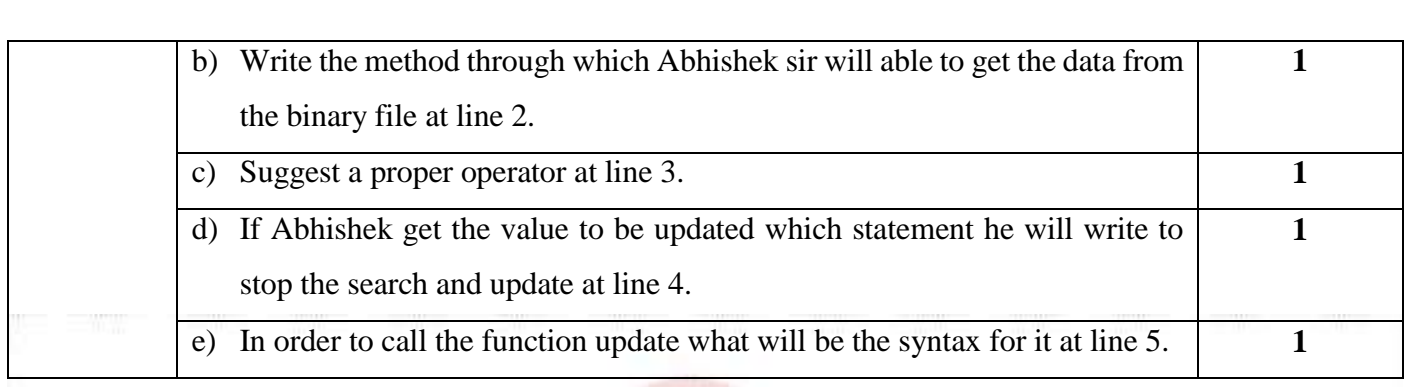

## **PART B**

## *Section-I- Short Answer Type Questions*

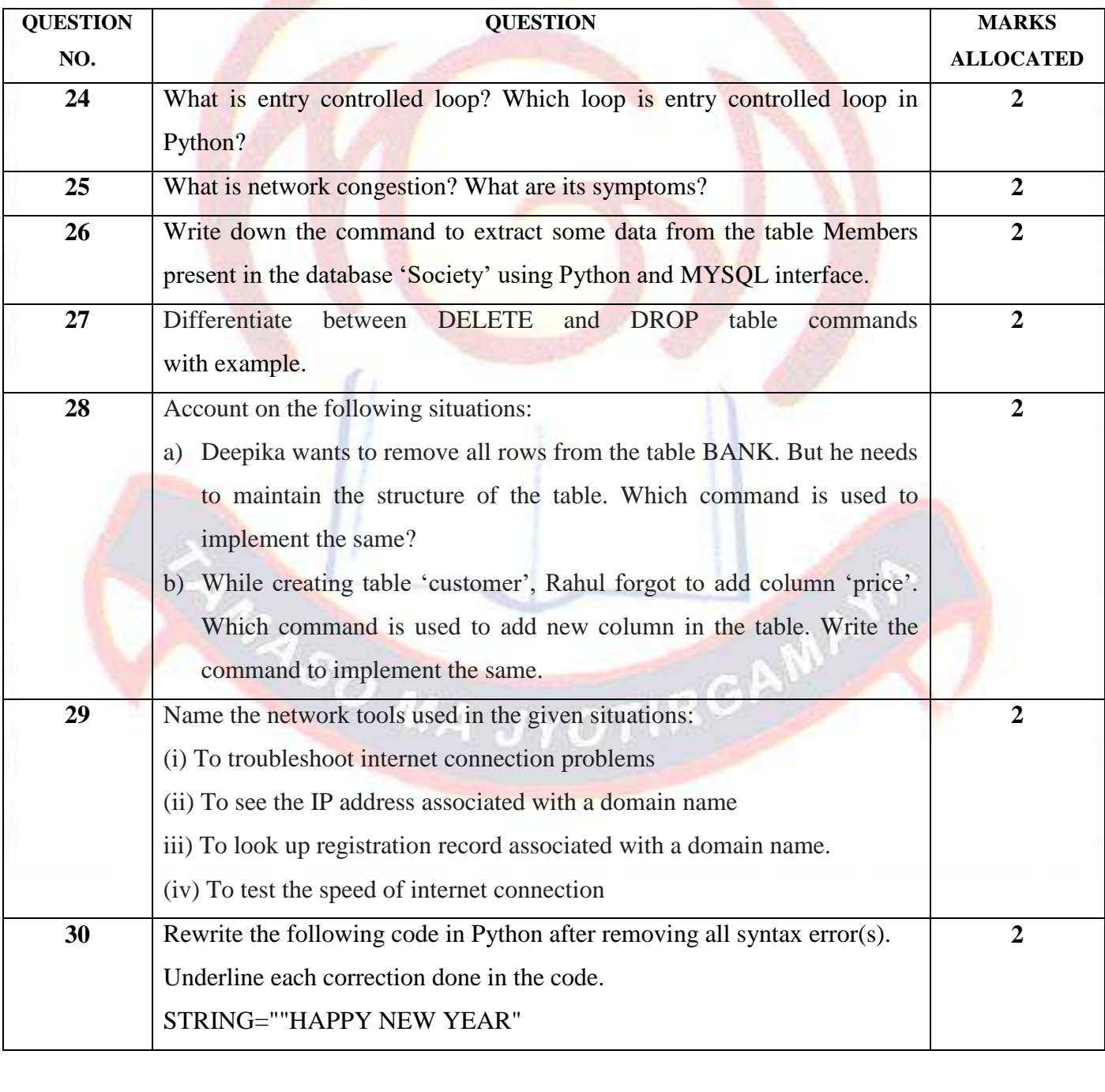

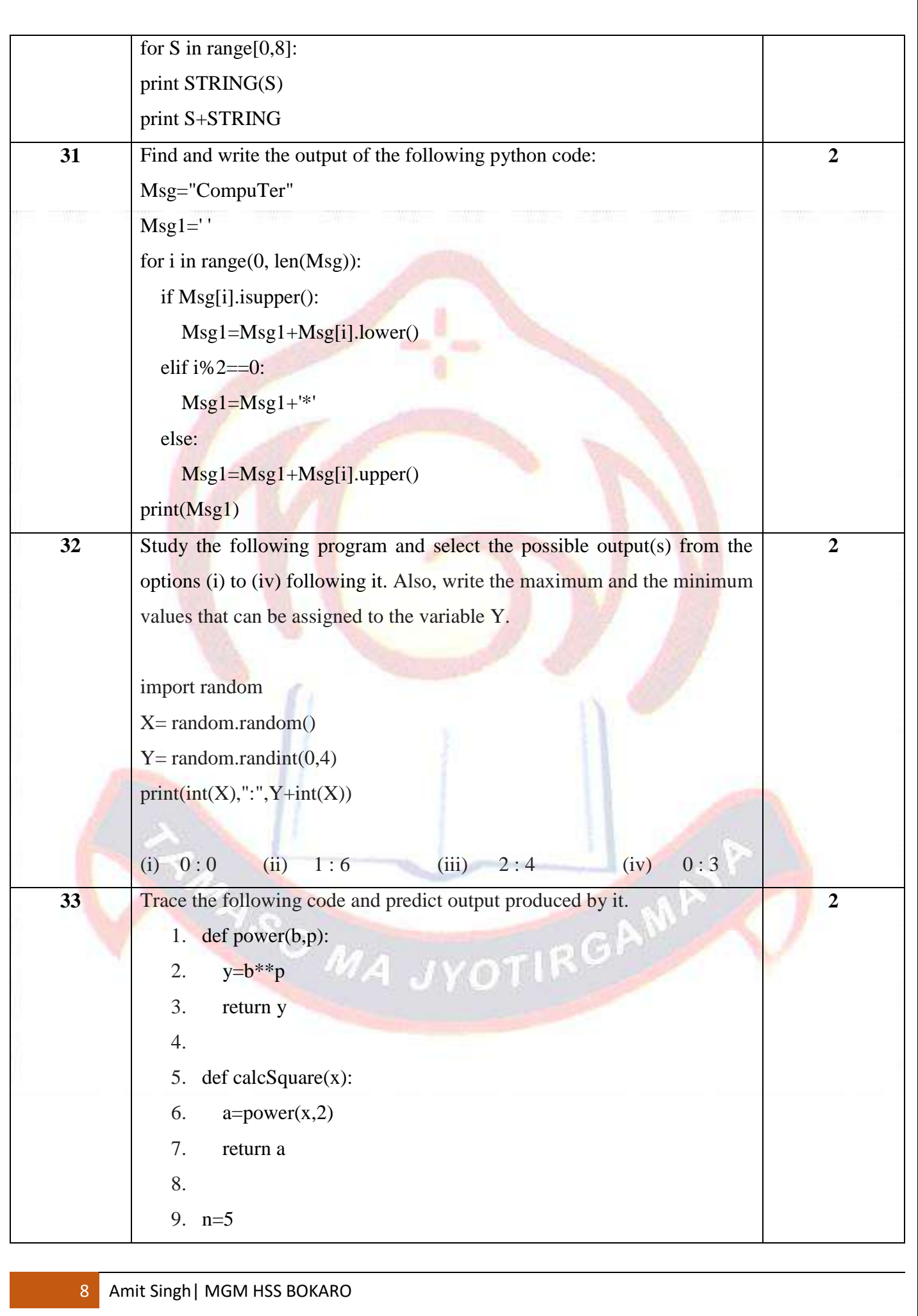

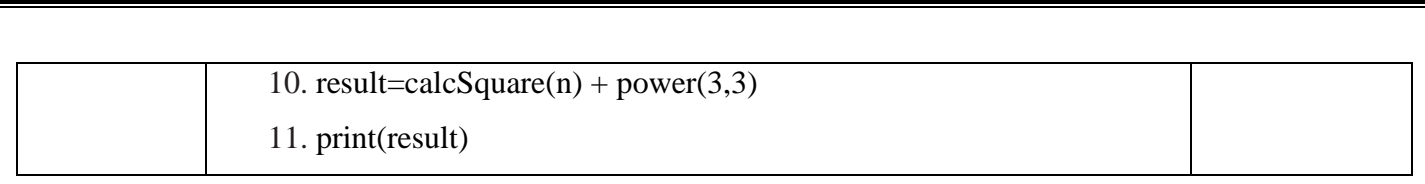

## *Section-II-Long Answer Questions*

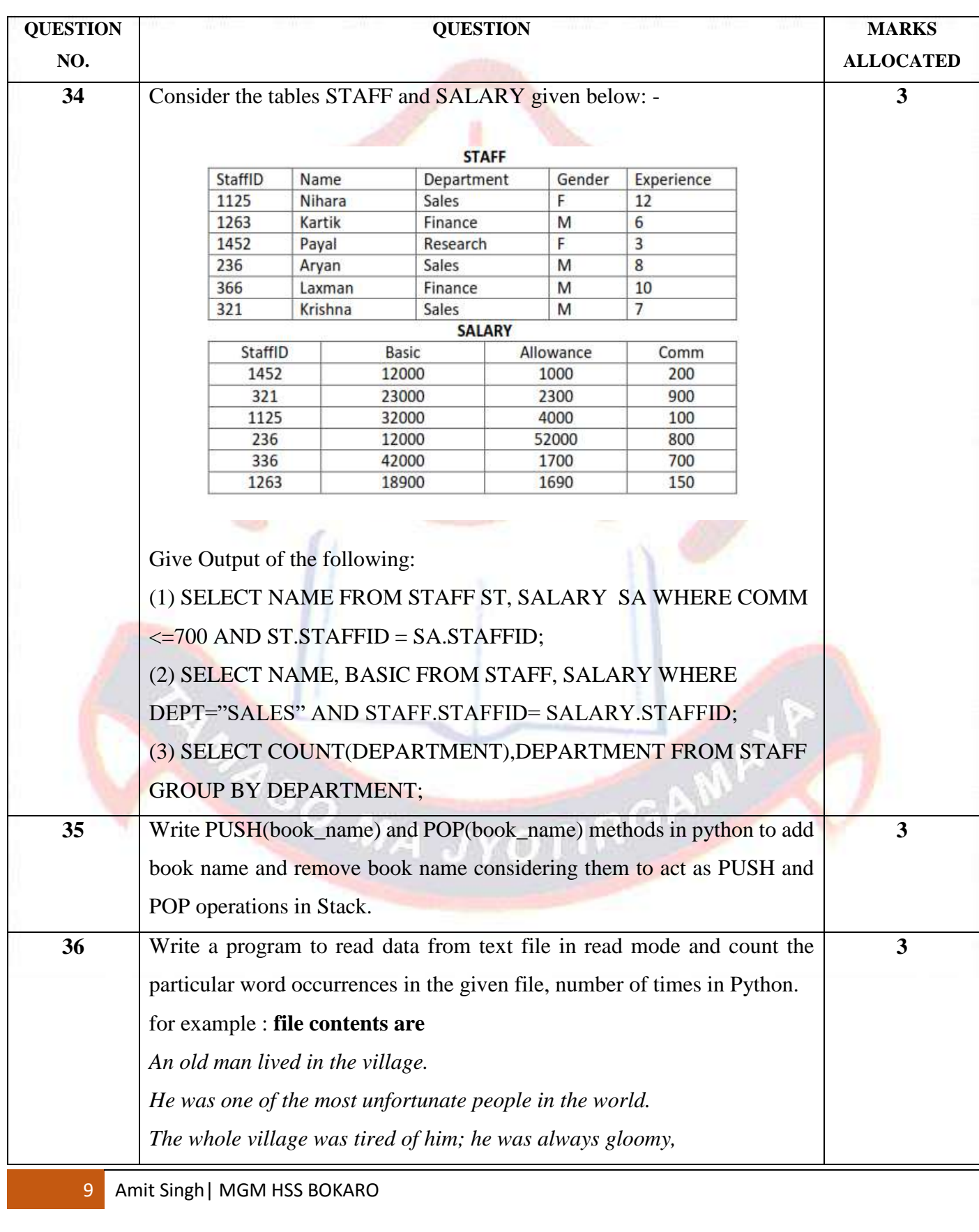

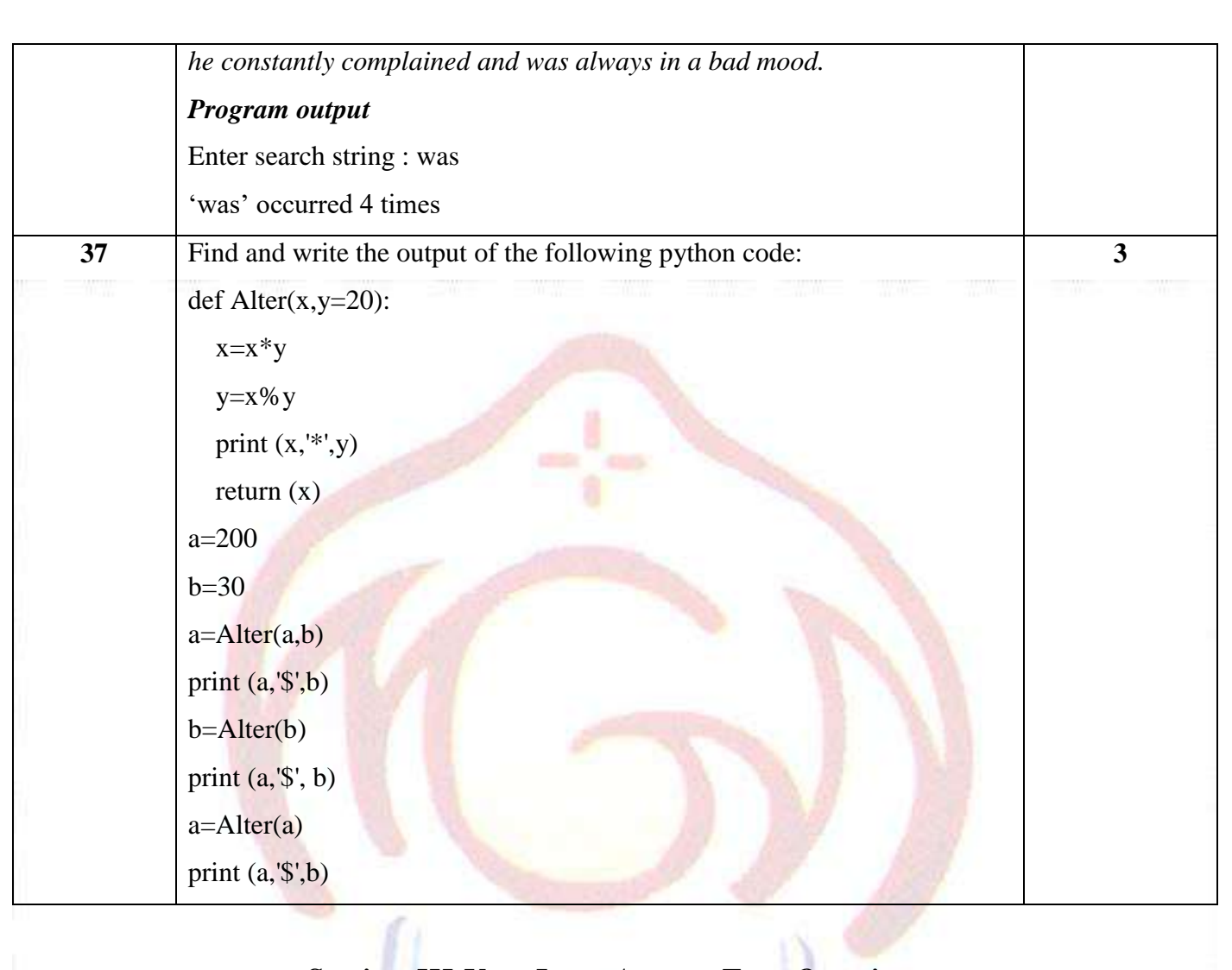

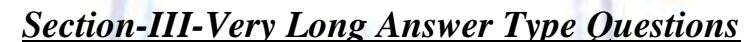

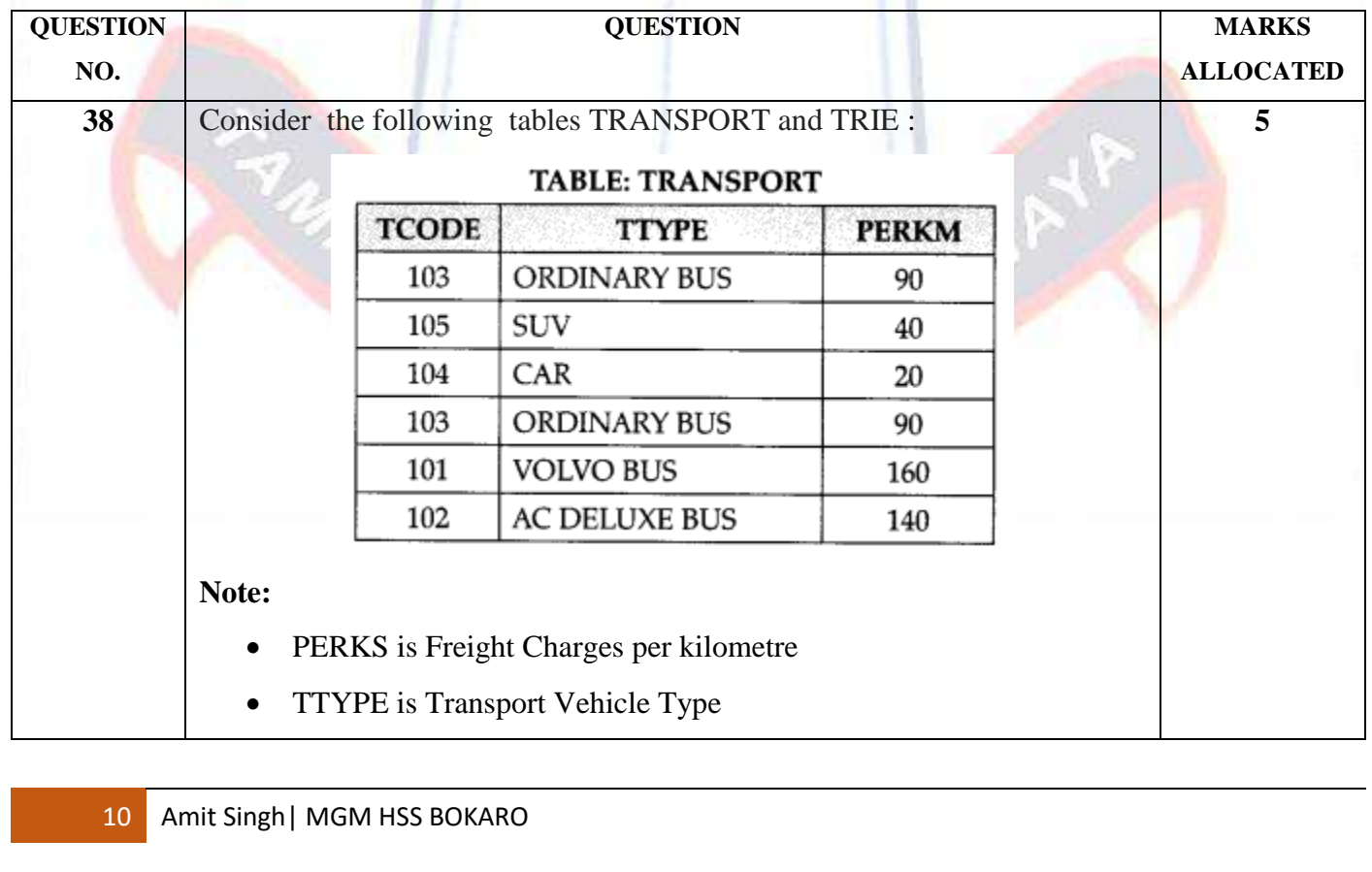

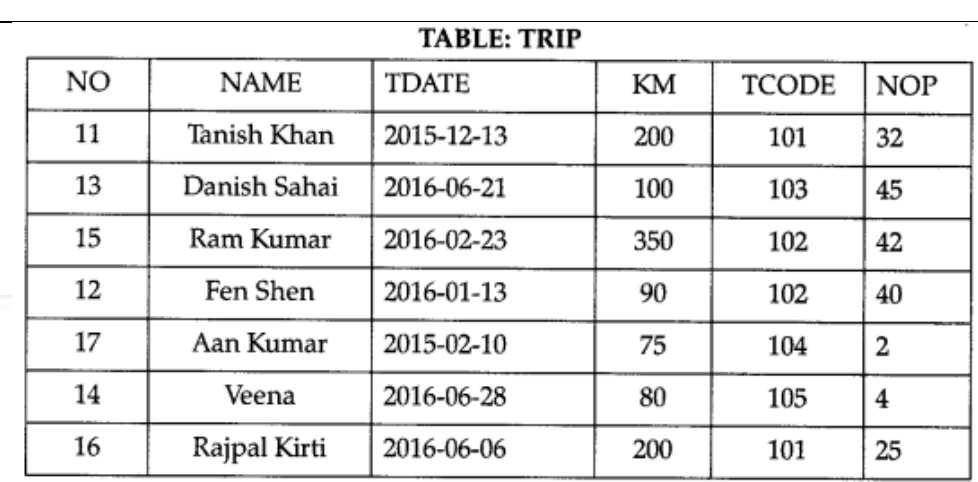

#### **Note:**

- NO is Driver Number
- KM is Kilometre travelled
- NOP is number of travellers travelled in vehicle
- TDATE is Trip Date

Write down the SQL commands for the following:

- a) To display NO, NAME, TDATE from the table TRIP in descending order of NO.
- b) To display the NAME of the drivers from the table TRIP who are traveling by transport vehicle with code 101 or 103.
- c) To display the NO and NAME of those drivers from the table TRIP who travelled between '2015-02-10' and '2015-04-01'.
- d) To display all the details from table TRIP in which the distance travelled is more than 100 KM in ascending order of NOP
- e) To count the total number of driver available from trip table.

 $2(8)$ 

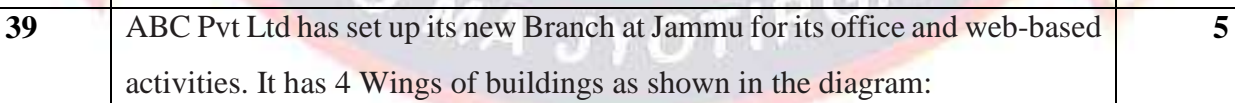

 $\sim$ 

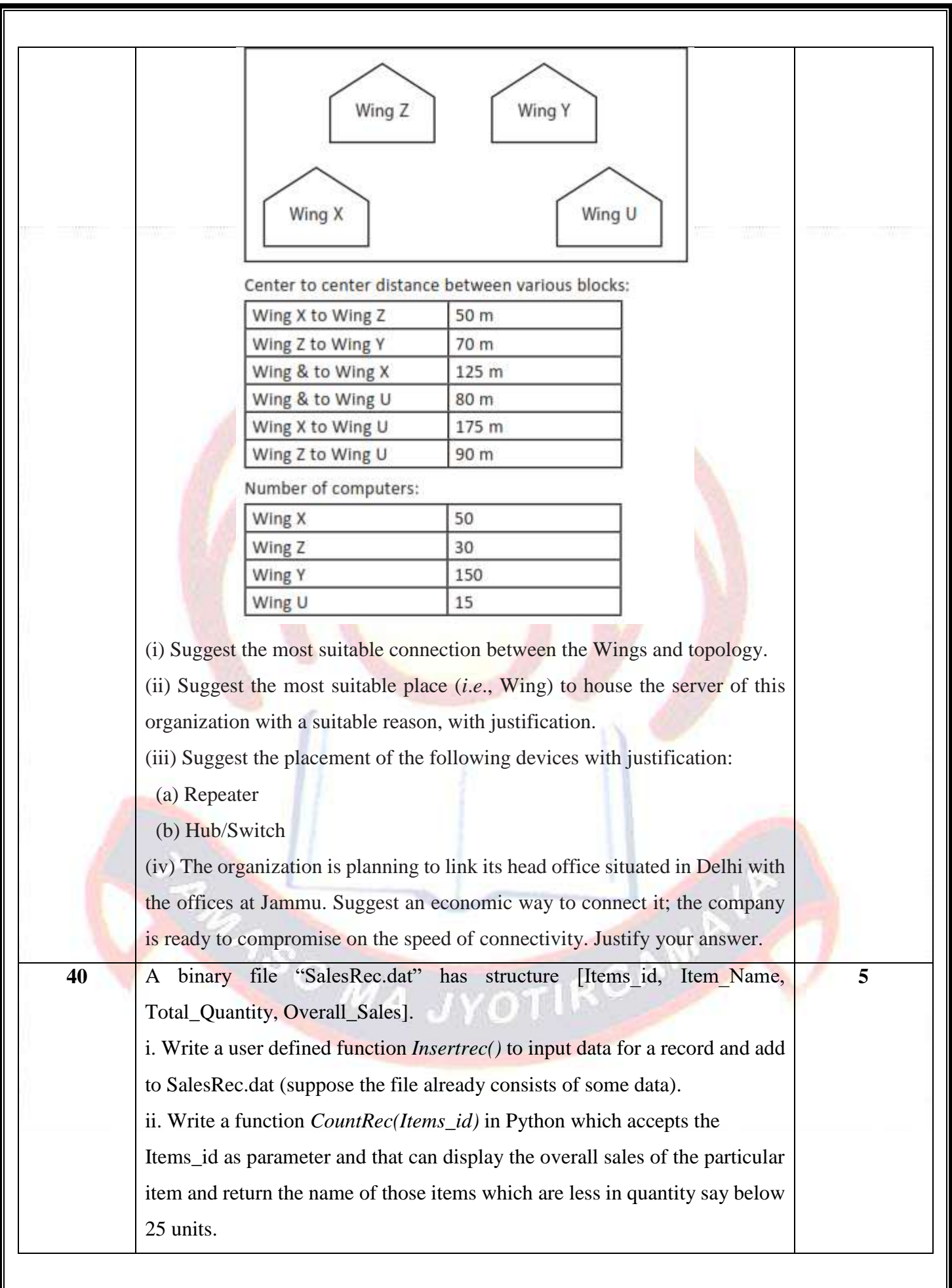